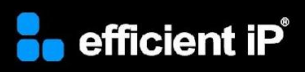

# GSLB Description and **Operation**

## *Training Course*

**SOLIDserver software version:** 8.x

**Course type:**  Instructor-led (on-site, virtual)

**Duration:**  4 hours, 0.5 day for on-site class,

**Audience:** System and network administrators

#### **Prerequisites**:

Basic knowledge of the DNS Fundamentals and the Web GUI of the SOLIDserver

**Teaching Methodology:** Lectures and hands-on labs

**Certification:** No

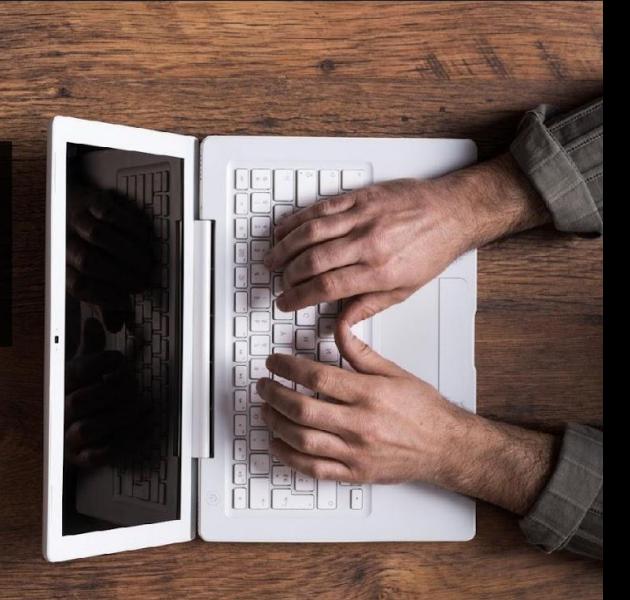

### **Training Summary**

#### **Overview:**

Via the hands-on training, the participants will acquire the knowledge to enable the Application Traffic Routing via GSLB service.

#### **Objectives:**

By the end of the course, the students will be able to:

- Describe and configure the DNS Guardian
- Describe the GSLB feature
- Configure the GSLB service
- Provision the Application Traffic Policy
- Setup several use cases of application traffic routing

## **Course Content**

#### **Module 1: Enabling Application Traffic Routing**

- GSLB Description
- GSLB Configuration
- Use Case 1: Active-Backup with Manual Switchover
- Use Case 2: Active-Backup with Automatic Switchover
- Use Case 3: Load Balancing with Session Affinity
- Use Case 4: Load Balancing with Health Check
- Use Case 5: Session Direction Based on Latency
- Miscellaneous Features Features
- Going further

#### **o** efficient iP

As one of the world's fastest growing DDI vendors, EfficientIP helps organizations drive business efficiency through agile, secure and reliable network infrastructures. Our unified management framework for DNS-DHCP-IPAM (DDI) and network configurations ensures end-to-end visibility, consistency control and advanced automation. Additionally, our unique 360° DNS security solution protects data confidentiality and application access from anywhere at any time. Companies rely on us to help control the risks and reduce the complexity of challenges they face with modern key IT initiatives such as cloud applications, virtualization, and mobility. Institutions across a variety of industries and government sectors worldwide rely on our offerings to assure business continuity, reduce operating co

Copyright © 2023 EfficientIP, SAS. All rights reserved. EfficientIP and SOLIDserver logo are trademarks or registered trademarks of EfficientIP SAS. All registered trademarks are property of their respective owners. EfficientIP assumes no responsibility for any inaccuracies in this document or for any obligation to update information in this document.

Americas EfficientIP Inc. 1 South Church Street<br>West Chester, PA 19382-USA +1 888-228-4655

**Europe** EfficientIP SAS 90 Boulevard National<br>92250 La Garenne Colombes-FRANCE +33 1 75 84 88 98

Asia Asia<br>EfficientIP PTE Ltd<br>60 Paya Lebar Road #11-47<br>Paya Lebar Square SINGAPORE 409051 +65 6678 7752